#### **DZIENNIK ELEKTRONICZNY INSTRUKCJA DLA RODZICA**

#### **1. BEZPIECZEŃSTWO**

Po wpisaniu adresu dziennika (https://iuczniowie.progman.pl) lub wybraniu przycisku **IDZIENNIK** na stronie internetowej szkoły **sp2jastrowie.edupage.org**, proszę zwrócić uwagę na to, czy w pasku adresu na początku (przed adresem strony) znajduje się wpis "https" lub "zabezpieczona" (z kłódką). Oznacza to, że nasze połączenie z serwerem iDziennika jest bezpieczne (szyfrowane) i możemy rozpocząć logowanie.

Login i hasło przechowujemy w bezpiecznym miejscu (w takim przypadku nikt poza nami nie może obejrzeć ocen ucznia). Zwracamy również uwagę na to, czy w lewym górnym rogu widnieje odpowiednie imię i nazwisko ucznia.

### **2. PIERWSZE LOGOWANIE**

Pierwszy raz logujemy się za pomocą jednorazowego hasła, które otrzymaliście Państwo na pierwszym w nowym roku szkolnym zebraniu z wychowawcą klasy. W przypadku nieobecności na zebraniu, rodzic ma możliwość odebrania osobiście loginu i hasła u wychowawcy lub w sekretariacie szkolnym.

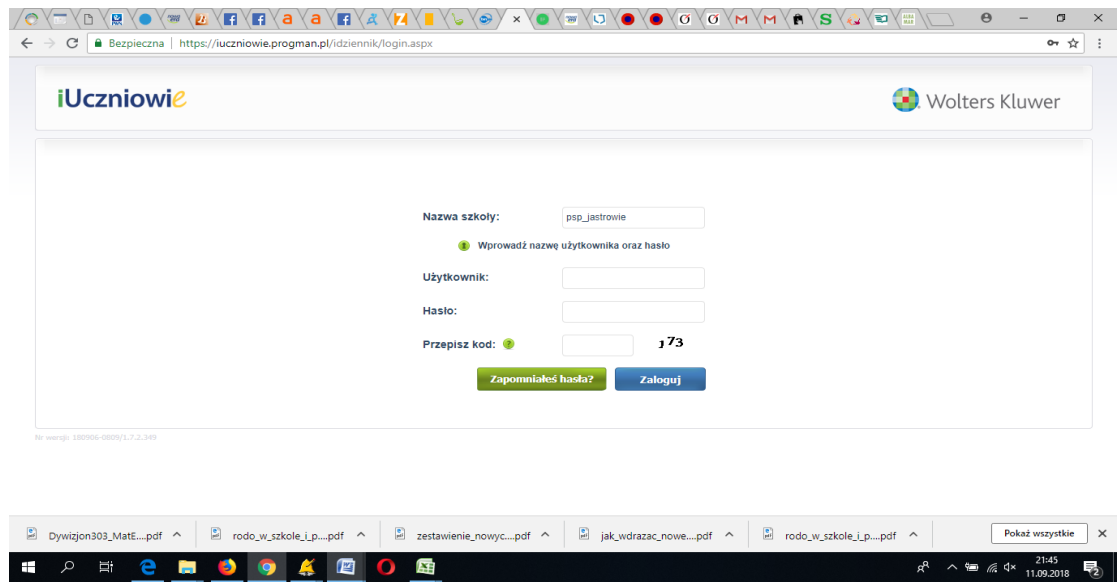

*Rysunek 1. Okno logowania do systemu iDziennik.* 

Przy logowaniu wpisujemy:

Nazwę szkoły: **psp\_jastrowie**

Użytkownika: **login otrzymany w szkole** (nie można go zmienić) Hasło: **przy pierwszym logowaniu hasło otrzymane w szkole** Przepisz kod: **przepisujemy kod widoczny na stronie logowania** System poprosi nas natychmiast o zmianę hasła:

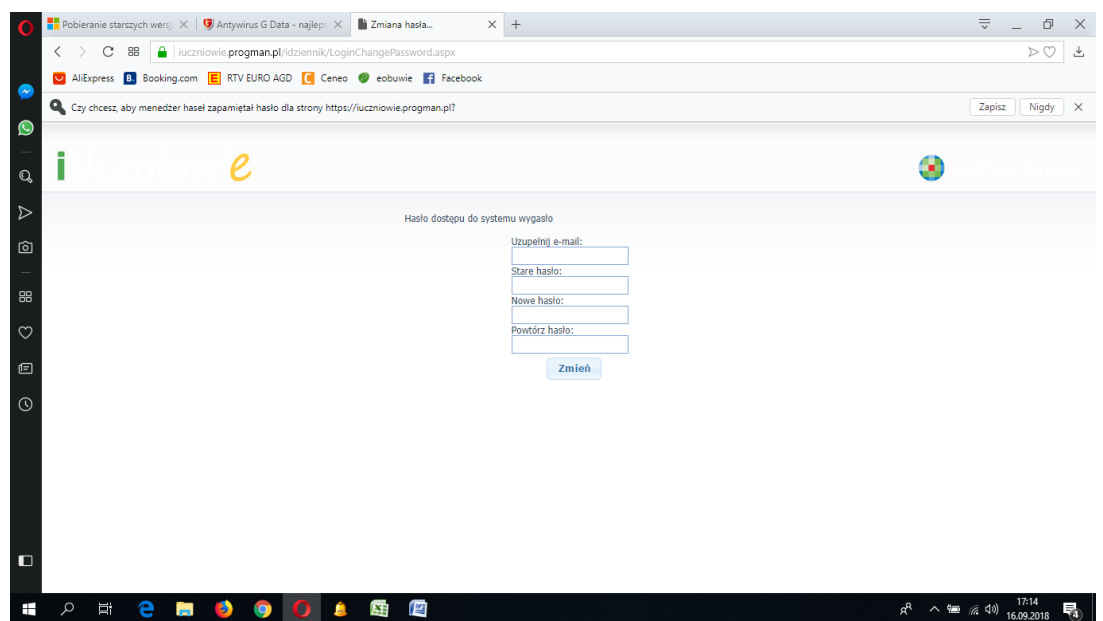

*Rysunek 2. Okno zmiany hasła przy pierwszym logowaniu do systemu.* 

Należy wypełnić pole email – jeżeli zapomnimy hasła, system pomoże nam w jego odzyskaniu. W przypadku, gdy nie wpiszemy adresu email i zapomnimy hasła konieczna będzie wizyta w szkole w celu odzyskania dostępu (nadawane jest nowe hasło). Ponadto rodzic może wybrać opcję wysyłania informacji o ocenach, komunikatach czy sprawdzianach na wskazany adres email (**Ustawienia** → **Zmień ustawienia poczty**).

### **Hasło**

Hasło powinno być zmieniane co 30 dni. Hasło musi składać się z co najmniej 8 znaków i być kombinacją liter i cyfr. W przypadku utraty hasła lub podejrzenia, że zostało odczytane/wykradzione przez osobę nieuprawnioną, rodzic zobowiązany jest do poinformowania o tym fakcie Administratora Dziennika Elektronicznego. Rodzic osobiście odpowiada za swoje konto w dzienniku elektronicznym szkoły i ma obowiązek nie udostępniania go swojemu dziecku ani innym nieupoważnionym osobom. Uczeń posiada własne konto w dzienniku elektronicznym.

### **3. PANEL RODZICA**

### **Oceny**

W pierwszym oknie jest możliwość podglądu osiągnięć edukacyjnych ucznia z podziałem na przedmioty, wystawione oceny. Po kliknięciu myszką na ocenę pokaże się informacja o typie oceny oraz osobie, która ją wystawiła.

|                                                                                                    | <b>Pobieranie starszych wersj</b> $\times$   $\bullet$ Antywirus G Data - najleps $\times$   $\bullet$ iDziennik - Panel rodzica - $\times$   + |                             |                      |                              | $\overline{\overline{v}}$<br>$\Box$ |
|----------------------------------------------------------------------------------------------------|----------------------------------------------------------------------------------------------------|-----------------------------|----------------------|------------------------------|-------------------------------------|
| C<br>$\langle$<br>$\rightarrow$<br>88                                                                                                    | iuczniowie.progman.pl/idziennik/mod_panelRodzica/Oceny.aspx                                                                                     |                             |                      |                              | $\triangleright$ $\heartsuit$       |
|                                                                                                    | AliExpress B. Booking.com E RTV EURO AGD C Ceneo O eobuwie F Facebook                                                                           |                             |                      |                              |                                     |
| $\begin{tabular}{ c c c c } \hline $\alpha$ & $\beta$ \\ \hline \hline \multicolumn{1}{ c }{\textbf{1.6}} & $\multicolumn{1}{ c }{\textbf{1.6}}$ \\\hline \multicolumn{1}{ c }{\textbf{1.6}} & $\multicolumn{1}{ c }{\textbf{1.6}}$ \\\hline \multicolumn{1}{ c }{\textbf{1.6}} & $\multicolumn{1}{ c }{\textbf{1.6}}$ \\\hline \multicolumn{1}{ c }{\textbf{1.6}} & $\multicolumn{1}{ c }{\textbf{1.6}}$ \\\hline \multicolumn{1}{ c }{$ | $\checkmark$<br>Rok szkolny: 2018/2019 ~                                                                                                    | niedziela, 16 września 2018 |                      |                              | ា                                   |
| <b>Oceny</b>                                                                                                    |                                                                                                    |                             |                      | Dzienniczek<br>elektroniczny |                                     |
|                                                                                                    |                                                                                                    |                             |                      |                              |                                     |
| Plan zajęć                                                                                                    | <b>Obecności</b>                                                                                                    | Oceny                       | <b>Prace domowe</b>  | <b>Sprawdziany</b>           | Więcej                              |
| Masz nową wiadomość                                                                                                    |                                                                                                    |                             |                      |                              | czytaj wiadomość >>                 |
| <b>Przedmiot</b>                                                                                                    | Oceny w semestrze I                                                                                                    |                             | Oceny w semestrze II |                              |                                     |
|                                                                                                    | lista ocen                                                                                                    | ocena sem.                  | lista ocen           | ocena końc.                  |                                     |
| <b>Historia</b>                                                                                                    |                                                                                                    |                             |                      |                              |                                     |
| Informatyka                                                                                                    |                                                                                                    |                             |                      |                              |                                     |
| Język angielski                                                                                                    |                                                                                                    |                             |                      |                              |                                     |
| Język polski                                                                                                    |                                                                                                    |                             |                      |                              |                                     |
| Matematyka                                                                                                    |                                                                                                    |                             |                      |                              |                                     |
| Muzyka                                                                                                    |                                                                                                    |                             |                      |                              |                                     |
| Plastyka                                                                                                    |                                                                                                    |                             |                      |                              |                                     |
| Przyroda                                                                                                    |                                                                                                    |                             |                      |                              |                                     |
|                                                                                                    |                                                                                                    |                             |                      |                              |                                     |
| Religia                                                                                                    |                                                                                                    |                             |                      |                              |                                     |
| <b>Technika</b>                                                                                                    |                                                                                                    |                             |                      |                              |                                     |

*Rysunek 3 . Okno podglądu ocen poprzez rodzica w systemie.* 

# **Plan zajęć i terminy ferii**

W pierwszym oknie jest możliwość podglądu planu zajęć ucznia w danym tygodniu oraz wprowadzone do systemu terminy ferii i dni wolnych na aktualny rok szkolny.

| Plan zajęć          |                 | Obecności                      |                          | Oceny                      | <b>Prace domowe</b>        |                           | <b>Sprawdziany</b> |            | Więcej              |
|---------------------|-----------------|--------------------------------|--------------------------|----------------------------|----------------------------|---------------------------|--------------------|------------|---------------------|
| Masz nową wiadomość |                 |                                |                          |                            |                            |                           |                    |            | czytaj wiadomość >> |
|                     |                 |                                |                          |                            |                            |                           | Poprzedni tydzień  | 2018-09-16 | Następny tydzień    |
|                     | godziny         | Poniedziałek                   | Wtorek                   | Środa                      | Czwartek                   | Piatek                    |                    |            |                     |
|                     | $08:00 - 08:45$ | Rel.<br>H/D.Sapylak            |                          |                            | Muz.<br>18/M.Majewska      | Jęz. ang.<br>14/E.Rennack |                    |            |                     |
|                     | $08:55 - 09:40$ | Jęz. pol.<br>18/A.Tomasz       | Rel.<br>H/D.Sapylak      | Jęz. ang.<br>14/E.Rennack  | Jęz. ang.<br>15/E.Rennack  | Jez. pol.<br>18/A.Tomasz  |                    |            |                     |
|                     | $09:50 - 10:35$ | Zaj/godz wych.<br>18/E.Rennack | Jęz. pol.<br>18/A.Tomasz | Przyr.<br>21/W.Kochanowska | Infor.<br>Inf/P.Gołab      | Mat.<br>20/K.Wojdak       |                    |            |                     |
|                     | $10:55 - 11:40$ | Plast.<br>22/J.Maciuszko       | Mat.<br>20/K.Wojdak      | Mat.<br>20/K.Woldak        | <b>WF</b><br>Ł.Cyruk       | <b>WF</b><br>Ł.Cyruk      |                    |            |                     |
|                     | $11:50 - 12:35$ | <b>WF</b><br>Ł.Cyruk           | <b>WF</b><br>Ł.Cyruk     | Jęz. pol.<br>18/A.Tomasz   | Przyr.<br>21/W.Kochanowska | Jez. pol.<br>18/A.Tomasz  |                    |            |                     |
|                     | $12:45 - 13:30$ | Hist.<br>9/J.Dzbuk             |                          | Tech.<br>19/E.Kowalska     | Mat.<br>20/K.Wojdak        |                           |                    |            |                     |
|                     | $13:50 - 14:35$ |                                |                          |                            |                            |                           |                    |            |                     |
|                     | $14:45 - 15:30$ |                                |                          |                            |                            |                           |                    |            |                     |

*Rysunek 4. Plan lekcji* 

|            |                           | ZZJJIMaciuszko                     | ZU/K. WOJDAK         | ZU/K. WOJGAK             | <b>C.Cyruk</b>             | <b>C.Cyruk</b>           |   |                  |  |
|------------|---------------------------|------------------------------------|----------------------|--------------------------|----------------------------|--------------------------|---|------------------|--|
|            | $11:50 - 12:35$           | WF<br>Ł.Cvruk                      | <b>WF</b><br>Ł.Cvruk | Jez. pol.<br>18/A.Tomasz | Przyr.<br>21/W.Kochanowska | Jęz. pol.<br>18/A.Tomasz |   |                  |  |
|            | $12:45 - 13:30$           | Hist.<br>$9/3$ .Dzbuk              |                      | Tech.<br>19/E.Kowalska   | Mat.<br>20/K.Wojdak        |                          |   |                  |  |
|            | $13:50 - 14:35$           |                                    |                      |                          |                            |                          |   |                  |  |
|            | $14:45 - 15:30$           |                                    |                      |                          |                            |                          |   |                  |  |
| <b>THE</b> | <b>Terminy ferii</b>      | <b>Nazwa</b>                       |                      | $\overline{\smile}$      | Data rozpoczęcia           |                          | ▴ | Data zakończenia |  |
|            |                           | Wszystkich Świętych                |                      |                          | 2018-11-01                 |                          |   | 2018-11-01       |  |
|            |                           | Dzień wolny od zajęć dydaktycznych |                      |                          | 2018-11-02                 |                          |   | 2018-11-02       |  |
|            |                           | Dzień wolny od zajeć dydaktycznych |                      |                          | 2018-11-16                 |                          |   | 2018-11-16       |  |
|            |                           | Zimowa przerwa świąteczna          |                      |                          | 2018-12-23                 |                          |   | 2018-12-31       |  |
|            |                           | Ferie zimowe                       |                      |                          | 2019-01-14                 |                          |   | 2019-01-27       |  |
|            |                           | Wiosenna przerwa świąteczna        |                      |                          | 2019-04-18                 |                          |   | 2019-04-23       |  |
|            | Rekordów na stronę: 6 z 6 |                                    |                      |                          |                            |                          |   |                  |  |
|            |                           |                                    |                      |                          |                            |                          |   |                  |  |

*Rysunek 5. Terminy ferii (poniżej planu lekcji)* 

## **Obecności**

W kolejnym oknie Obecności znajdują się informacje o frekwencji ucznia. Przeglądanie danych następuje poprzez wybór tygodnia polu. System umożliwia również przeglądanie frekwencji miesięcznie po wybraniu zakładki Widok miesięczny.

| O<br>$\langle$<br>ø         | $\overline{\mathbf{v}}$ | C<br>88                                                       | <b>Pobieranie starszych wersj</b> $\times$   $\bullet$ Antywirus G Data - najleps $\times$   $\bullet$ iDziennik - Panel rodzica - $\times$   +<br>iuczniowie.progman.pl/idziennik/mod_panelRodzica/Obecnosci.aspx<br>AliExpress B. Booking.com E RTV EURO AGD C Ceneo C eobuwie F Facebook |                             |                     |                              | $\equiv$<br>$\Box$<br>$\times$<br>$\triangleright$ $\heartsuit$<br>也 |
|-----------------------------|-------------------------|---------------------------------------------------------------|----------------------------------------------------------------------------------------------------|-----------------------------|---------------------|------------------------------|----------------------------------------------------------------------|
| $\bullet$<br>$\mathbb{Q}$   |                         | <b>LE</b><br>Eryk Marchel (4F, SP nr 2, ~<br><b>Obecności</b> | Rok szkolny: $2018/2019 \sim$                                                                                                    | niedziela, 16 września 2018 |                     | Dzienniczek<br>elektroniczny | Ю                                                                    |
| $\triangleright$            |                         | Plan zajęć                                                    | <b>Obecności</b>                                                                                                    | Oceny                       | <b>Prace domowe</b> | <b>Sprawdziany</b>           | Więcej                                                               |
| 囟                           |                         | Masz nową wiadomość                                           |                                                                                                    |                             |                     |                              | czytaj wiadomość >>                                                  |
| 88<br>$\circ$               |                         | <b>Widok tygodniowy</b><br>看                                  | <b>Widok miesięczny</b>                                                                                                    |                             | Poprzedni tydzień   | 2018-09-16                   | Następny tydzień                                                     |
| $\textcolor{blue}{\boxdot}$ |                         | <b>Poniedziałek</b>                                           | <b>Wtorek</b>                                                                                                    | Środa                       | <b>Czwartek</b>     | Piątek                       |                                                                      |
| $\odot$                     |                         |                                                               | 17 Wrzesień                                                                                                    | 18 Wrzesień                 | 19 Wrzesień         | 20 Wrzesień                  | 21 Wrzesień                                                          |
| $\Box$                      |                         |                                                               |                                                                                                    |                             |                     |                              | iDziennik - Copyright @ 2018 Wolters Kluwer Polska Sp. z o.o.        |
| Ŧ                           |                         | Ξi<br>е<br>-51<br><b>COL</b>                                  | 厗                                                                                                    | 暦                           |                     | æ                            | $\wedge$ (20) $(4)$ 16.09.2018<br>物                                  |

*Rysunek 6. Okno podglądu frekwencji (widok tygodniowy)* 

| $\mathbf{1}$ To | $\checkmark$<br><b>Obecności</b> |              | Rok szkolny: $2018/2019 \sim$ | wtorek. 18 września 2018 |                     |                         |                    | Dzienniczek<br>elektroniczny |                                                               |
|-----------------|----------------------------------|--------------|-------------------------------|--------------------------|---------------------|-------------------------|--------------------|------------------------------|---------------------------------------------------------------|
|                 | Plan zajęć                       |              | Obecności                     | Oceny                    | <b>Prace domowe</b> |                         | <b>Sprawdziany</b> |                              | Więcej                                                        |
|                 | Masz nową wiadomość              |              |                               |                          |                     |                         |                    |                              | czytaj wiadomość >>                                           |
|                 | Widok tygodniowy                 |              | Widok miesięczny              |                          |                     |                         |                    |                              |                                                               |
| 看               |                                  |              |                               |                          |                     | Poprzedni tydzień       |                    | 2018-09-18                   | Następny tydzień                                              |
| Por             | Statystyki:                      |              | <b>Wtorek</b>                 | Środa                    |                     | <b>Czwartek</b>         |                    | Piątek                       |                                                               |
|                 | obecny                           | 26           | 18 Wrzesień                   |                          | 19 Wrzesień         |                         | 20 Wrzesień        |                              | 21 Wrzesień                                                   |
|                 | wycieczka                        | $\mathbb O$  |                               |                          |                     | 1 - Muzyka              |                    | 1 - Język angielski          |                                                               |
|                 | nieobecności usprawiedliwione    | $\theta$     | 2 - Religia                   | 2 - Jezyk angielski      |                     | 2 - Język angielski     |                    | 2 - Język polski             |                                                               |
|                 | spóźnienia                       | $\mathbf{0}$ | 3 - Jezyk polski              | 3 - Przyroda             |                     | 3 - Informatyka         |                    | 3 - Matematyka               |                                                               |
| wych            | nieobecności nieusprawiedliwione | $\mathbf{0}$ | 4 - Matematyka                | 4 - Matematyka           |                     | 4 - Wychowanie fizyczne |                    | 4 - Wychowanie fizyczne      |                                                               |
|                 | zwolnienia                       | $\theta$     | 5 - Wychowanie fizyczne       | 5 - Jezyk polski         |                     | 5 - Przyroda            |                    | 5 - Język polski             |                                                               |
|                 | zajecia nie odbyły się           | $\theta$     |                               | 6 - Technika             |                     | 6 - Matematyka          |                    |                              |                                                               |
|                 | zwolniony / obecny               | $\mathbb O$  |                               |                          |                     |                         |                    |                              |                                                               |
|                 |                                  |              |                               |                          |                     |                         |                    |                              | iDziennik - Copyright @ 2018 Wolters Kluwer Polska Sp. z o.o. |

*Rysunek 7. Statystyki frekwencji (wskazujemy kursorem ikonkę )*

### **Prace domowe**

Następnym modułem są Prace domowe, za pomocą którego rodzic/uczeń ma dostęp do prac domowych przypisanych do klasy. Dodatkowo po kliknięciu na wybraną pracę zostanie wyświetlony jej opis, z możliwością pobrania załączonego pliku.

**Uwaga!** Nauczyciel nie ma obowiązku wpisywania zadanych prac domowych w dzienniku elektronicznym.

|            | $\frac{a}{10}$<br>Praca domowa                  | AliExpress B. Booking.com E RTV EURO AGD C Ceneo @ eobuwie f Facebook<br>$\sqrt{s}$<br>Rok szkolny: 2018/2019 v | wtorek, 18 września 2018 |                           | Dzienniczek<br>elektroniczny    |                                                               |
|------------|-------------------------------------------------|----------------------------------------------------------------------------------------------------|--------------------------|---------------------------|---------------------------------|---------------------------------------------------------------|
|            | Plan zajęć                                      | <b>Obecności</b>                                                                                                | Oceny                    | <b>Prace domowe</b>       | <b>Sprawdziany</b>              | Więcej                                                        |
|            | Masz nową wiadomość                             |                                                                                                    |                          |                           |                                 | czytaj wiadomość >>                                           |
|            |                                                 | Pokaż wszystkie prace domowe zadane w roku szkolnym                                                             |                          |                           | Poprzedni tydzień<br>2018-09-18 | Następny tydzień                                              |
| $\sqrt{2}$ | Data wpisania A<br>Brak danych do wyświetlenia. | Tytuł                                                                                                    | $\overline{\phantom{a}}$ | Data oddania $\heartsuit$ | Przedmiot<br>$\overline{ }$     | Zadający prace domową                                         |
|            |                                                 |                                                                                                    |                          |                           |                                 |                                                               |
|            |                                                 |                                                                                                    |                          |                           |                                 |                                                               |
|            |                                                 |                                                                                                    |                          |                           |                                 | iDziennik - Copyright @ 2018 Wolters Kluwer Polska Sp. z o.o. |
|            |                                                 |                                                                                                    |                          |                           |                                 |                                                               |

*Rysunek 8 . Okno podglądu prac domowych.*

# **Sprawdziany**

Kolejny moduł to Sprawdziany, w którym rodzic/uczeń może sprawdzić jakie są zaplanowane sprawdziany dla klasy na wskazany miesiąc nauki.

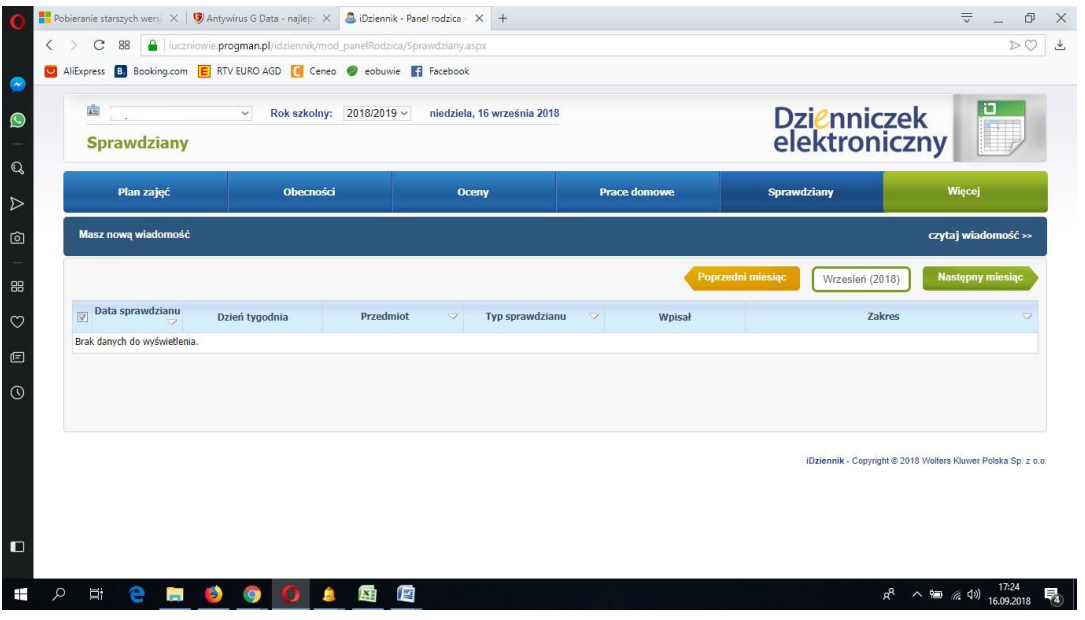

*Rysunek 9 . Okno podglądu sprawdzianów.* 

# **Więcej**

Poprzez zakładkę Więcej rodzic ma dostęp do innych informacji dotyczących ucznia i jego klasy.

| $\langle$<br>$\cup$<br>B                    | C<br>88<br>$\rightarrow$                         | Pobieranie starszych wers $x \mid \mathbf{G}$ Antywirus G Data - najlep: $x \mid \mathbf{A}$ iDziennik - Panel rodzica - $x +$<br>A iuczniowie.progman.pl/idziennik/mod_panelRodzica/Sprawdziany.aspx<br>AliExpress B. Booking.com E RTV EURO AGD C Ceneo @ eobuwie F Facebook |                                    |                        |                                                | $\equiv$<br>$\Box$<br>$\times$<br>DQ<br>$\frac{1}{2}$                                               |
|---------------------------------------------|--------------------------------------------------|----------------------------------------------------------------------------------------------------|------------------------------------|------------------------|------------------------------------------------|----------------------------------------------------------------------------------------------------|
| $\bullet$<br>$\mathbf Q$                    | 歯<br><b>Sprawdziany</b>                          | $\backsim$<br>Rok szkolny: 2018/2019 v                                                                                                    | niedziela, 16 września 2018        |                        | Dzienniczek<br>elektroniczny                   |                                                                                                    |
| $\triangleright$                            | Plan zajęć                                       | <b>Obecności</b>                                                                                                    | Oceny                              | <b>Prace domowe</b>    | Sprawdziany                                    | Więcej                                                                                              |
| ම                                           | Masz nową wiadomość                              |                                                                                                    |                                    |                        |                                                | Oceny<br>proponowane/brakujące                                                                      |
| 88<br>$\circ$<br>$\textcolor{red}{\boxdot}$ | Data sprawdzianu<br>Brak danych do wyświetlenia. | Dzień tygodnia<br>Przedmiot                                                                                                    | Typ sprawdzianu<br>$\triangledown$ | $\mathbf{r}$<br>Wpisał | Poprzedni miesiąc<br>Wrzesień (2018)<br>Zakres | Zachowanie/Uwagi<br>Informacje dodatkowe<br>Podręczniki<br>Wydruki<br>Komunikator<br>Przegląd prasy |
| $\odot$                                     |                                                  |                                                                                                    |                                    |                        |                                                | <b>Ustawienia</b><br><b>U</b> Wyloguj                                                               |
| $\Box$                                      |                                                  |                                                                                                    |                                    |                        |                                                | iDziennik - Copyright @ 2018 Wolters Kluwer Polska Sp. z o.o.                                       |
|                                             | Ξi<br>m<br>e                                     | э<br>AT.                                                                                                    | 座                                  |                        |                                                | 17:24<br>ρR<br>△ 细 后(4)<br>喝<br>16.09.2018                                                          |

*Rysunek 10. Widok zakładki Więcej* 

## **Brakujące oceny**

Prócz ocen istniejących w bazie, rodzic ma także dostęp do informacji na temat tych kategorii ocen, z których jego dziecko ocen nie ma wpisanych, poprzez moduł Brakujące oceny. Po najechaniu myszką na wybraną kategorię zostanie wyświetlona informacja opisująca tą kategorię.

## **Zachowanie/uwagi**

W kolejnej zakładce znajdują się informacje o uwagach– rodzaju wystawionej uwagi, dacie wystawienia oraz informacji o imieniu i nazwisku nauczyciela, który wprowadził daną uwagę.

Dodatkowo jest również wgląd w statystykę uwag za pomocą klawisza . Każda nowa uwaga jest zaznaczona pogrubioną czcionką i nie widać jej treści – kliknięcie na uwagę przez rodzica wyświetli treść uwagi oraz zmieni czcionkę na zwykłą, co będzie oznaczało przeczytanie uwagi.

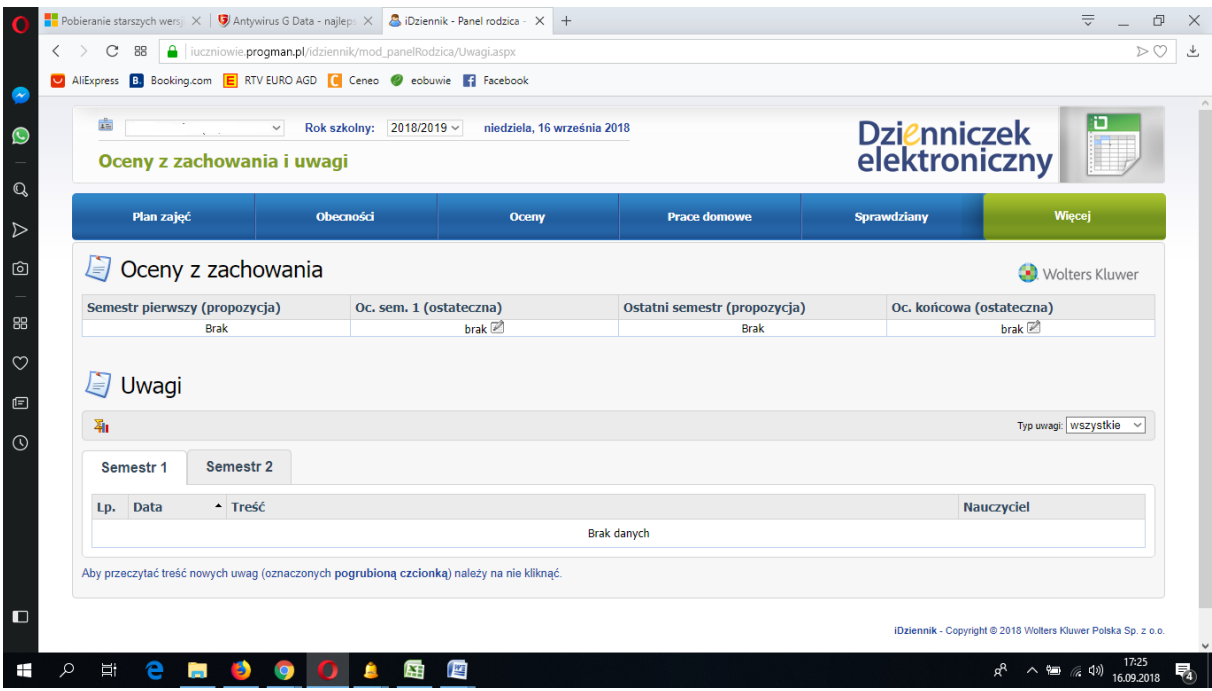

*Rysunek 11 . Okno podglądu zachowania/uwag.* 

# **Informacje dodatkowe**

Kolejny moduł to Informacje dodatkowe, w którym znajdują się wszelki informacje na temat wycieczek, wydarzeń klasowych oraz wyników egzaminów OKE.

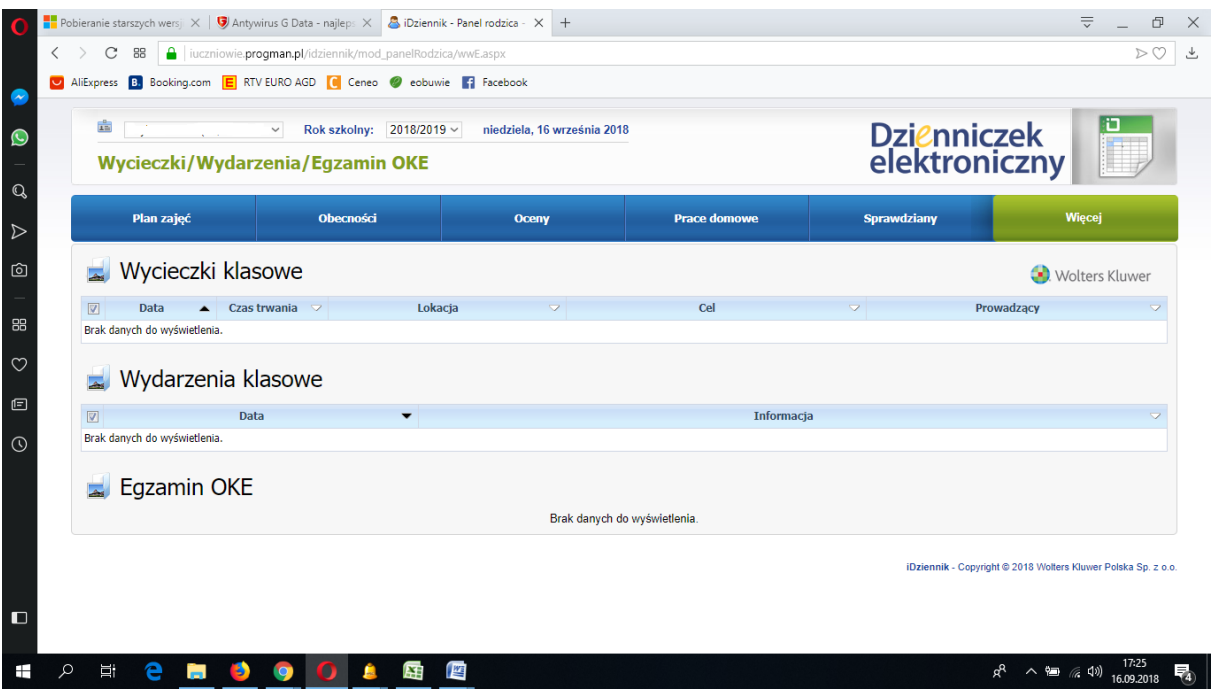

*Rysunek 11 . Okno podglądu wycieczek, wydarzeń klasowych.*

# **Podręczniki**

Podręczniki to moduł, gdzie znajduje się lista podręczników przypisanych do klasy ucznia.

| 矗<br>Podręczniki             | $\sim$ $\sim$                          | Rok szkolny: 2018/2019 v | wtorek. 18 września 2018          |                     | Dzienniczek<br>elektroniczny |                                                               |  |  |  |
|------------------------------|----------------------------------------|--------------------------|-----------------------------------|---------------------|------------------------------|---------------------------------------------------------------|--|--|--|
|                              | Plan zajęć                             | Obecności                | Oceny                             | <b>Prace domowe</b> | Sprawdziany                  | Więcej                                                        |  |  |  |
| Masz nową wiadomość          |                                        |                          |                                   |                     |                              | czytaj wiadomość >>                                           |  |  |  |
| $\overline{\phantom{a}}$     | Podręczniki                            |                          |                                   |                     |                              | Wolters Kluwer                                                |  |  |  |
| $\sqrt{2}$                   | Przedmiot A<br>Prowadzący <sub>7</sub> |                          | Tytuł<br>$\overline{\phantom{a}}$ | Autor               | $\overline{z}$               | Wydawnictwo                                                   |  |  |  |
| Brak danych do wyświetlenia. |                                        |                          |                                   |                     |                              |                                                               |  |  |  |
|                              |                                        |                          |                                   |                     |                              |                                                               |  |  |  |
|                              |                                        |                          |                                   |                     |                              |                                                               |  |  |  |
|                              |                                        |                          |                                   |                     |                              | iDziennik - Copyright @ 2018 Wolters Kluwer Polska Sp. z o.o. |  |  |  |
|                              |                                        |                          |                                   |                     |                              |                                                               |  |  |  |

*Rysunek 12 . Okno podglądu podręczników.*

## **Wydruki**

Ten moduł pozwala na wydruk planu lekcji ucznia i zestawień ocen i frekwencji.

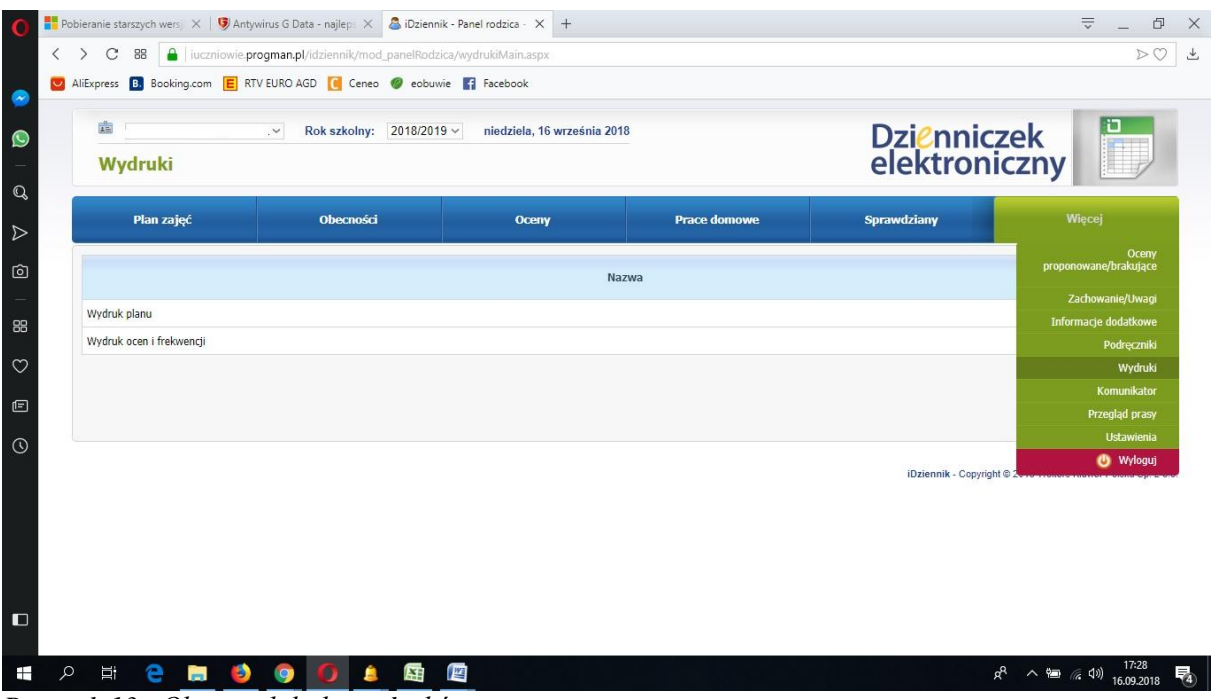

*Rysunek 13 . Okno podglądu wydruków.*

### **Komunikator**

Moduł służy do przekazywania informacji przez nauczycieli. Odczytanie przez rodzica informacji zawartej Komunikatorze, jest równoznaczne z przyjęciem do wiadomości treści komunikatu, co potwierdzone zostaje automatycznie odpowiednią adnotacją systemu przy wiadomości. Adnotację potwierdzającą odczytanie wiadomości w systemie uważa się za równoważną skutecznemu dostarczeniu jej do rodzica (prawnego opiekuna) ucznia.

| 虘               | <b>Komunikator</b>        | $\check{~}$<br>Rok szkolny: $2018/2019 \vee$ | niedziela, 16 września 2018 |                        |                    | Dzienniczek<br>elektroniczny                                  |
|-----------------|---------------------------|----------------------------------------------|-----------------------------|------------------------|--------------------|---------------------------------------------------------------|
|                 | Plan zajęć                | <b>Obecności</b>                             | <b>Oceny</b>                | <b>Prace domowe</b>    | <b>Sprawdziany</b> | Więcej                                                        |
|                 | Wysłane<br>Odebrane       |                                              |                             |                        |                    |                                                               |
|                 | Nowy X Usuń & Odpowiedz   |                                              |                             |                        |                    |                                                               |
| $\triangledown$ | Nadawca                   | $\overline{\phantom{a}}$                     | Tytuł wiadomości            |                        | $\overline{z}$     | Data                                                          |
| $\Box$          | Anna Miałszygrosz         |                                              |                             | Zmiana ustawień poczty |                    | 2018-09-13 21:11, Cz                                          |
| $\Box$          | administrator             |                                              |                             | Wiadomość              |                    | 2014-04-17 15:10, Cz                                          |
|                 |                           |                                              |                             |                        |                    |                                                               |
|                 |                           |                                              |                             |                        |                    | iDziennik - Copyright @ 2018 Wolfers Kluwer Polska Sp. z o.o. |
|                 | Rekordów na stronę: 2 z 2 |                                              |                             |                        |                    |                                                               |

*Rysunek 14 . Okno podglądu komunikatora (wiadomości odebrane).* 

## **Ustawienia**

Moduł ten zawiera informacje dotyczące profilu użytkownika, w którym rodzic może sam zmienić, nadane mu wcześniej przez system hasło dostępu do systemu. Ponadto rodzic może zmienić ustawienia poczty, jeśli chce otrzymywać powiadomienia na temat komunikatów, ocen, uwag lub sprawdzianów.

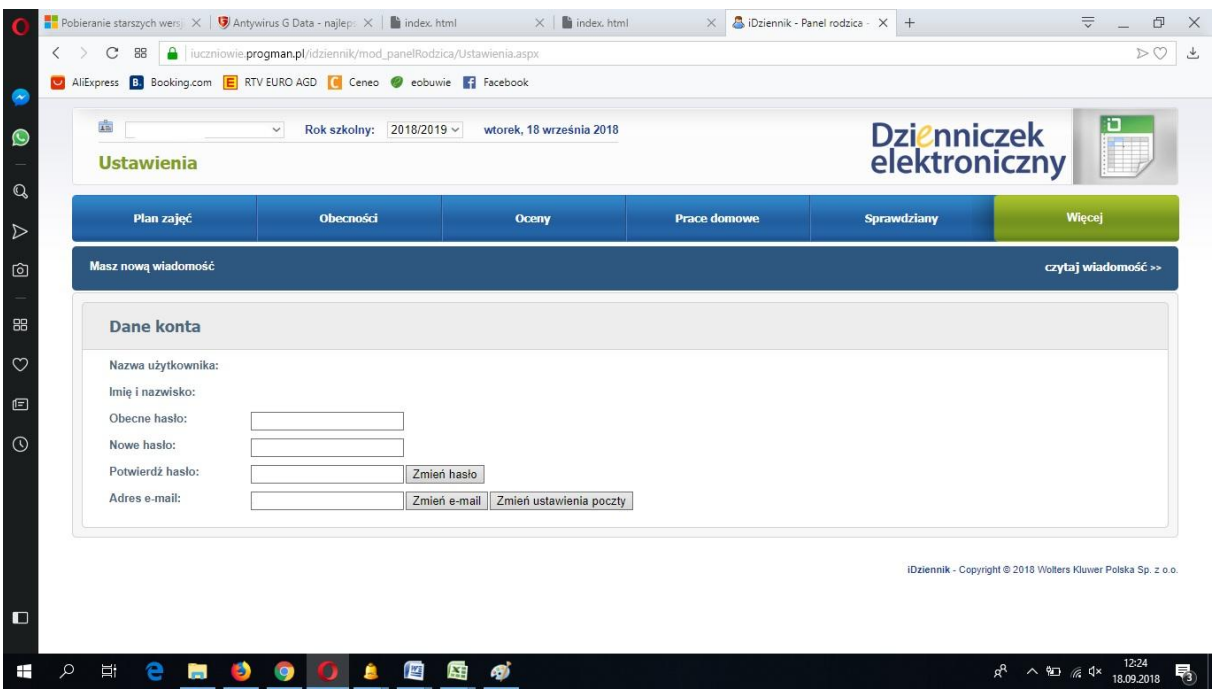

*Rysunek 15 . Okno podglądu ustawień konta.*

## **4. WYLOGOWYWANIE**

Ze względów bezpieczeństwa zawsze po zakończeniu pracy z systemem należy się wylogować klikając na przycisk Wyloguj w zakładce Więcej.

## **5. POSTĘPOWANIE W PRZYPADKU, GDY RODZIC ZAPOMNIAŁ HASŁA**

W przypadku, gdy nie będą Państwo pamiętali hasła można zresetować hasło i otrzymać nowe hasło wygenerowane przez system. W tym celu w oknie logowania należy kliknąć na **Zapomniałeś hasła?** , wpisać nazwę szkoły (psp\_jastrowie) i nazwę użytkownika (login podany w szkole). Na wpisany przez Państwa przy pierwszym logowaniu e-mail zostanie wysłana wiadomość z linkiem do nowego hasła.